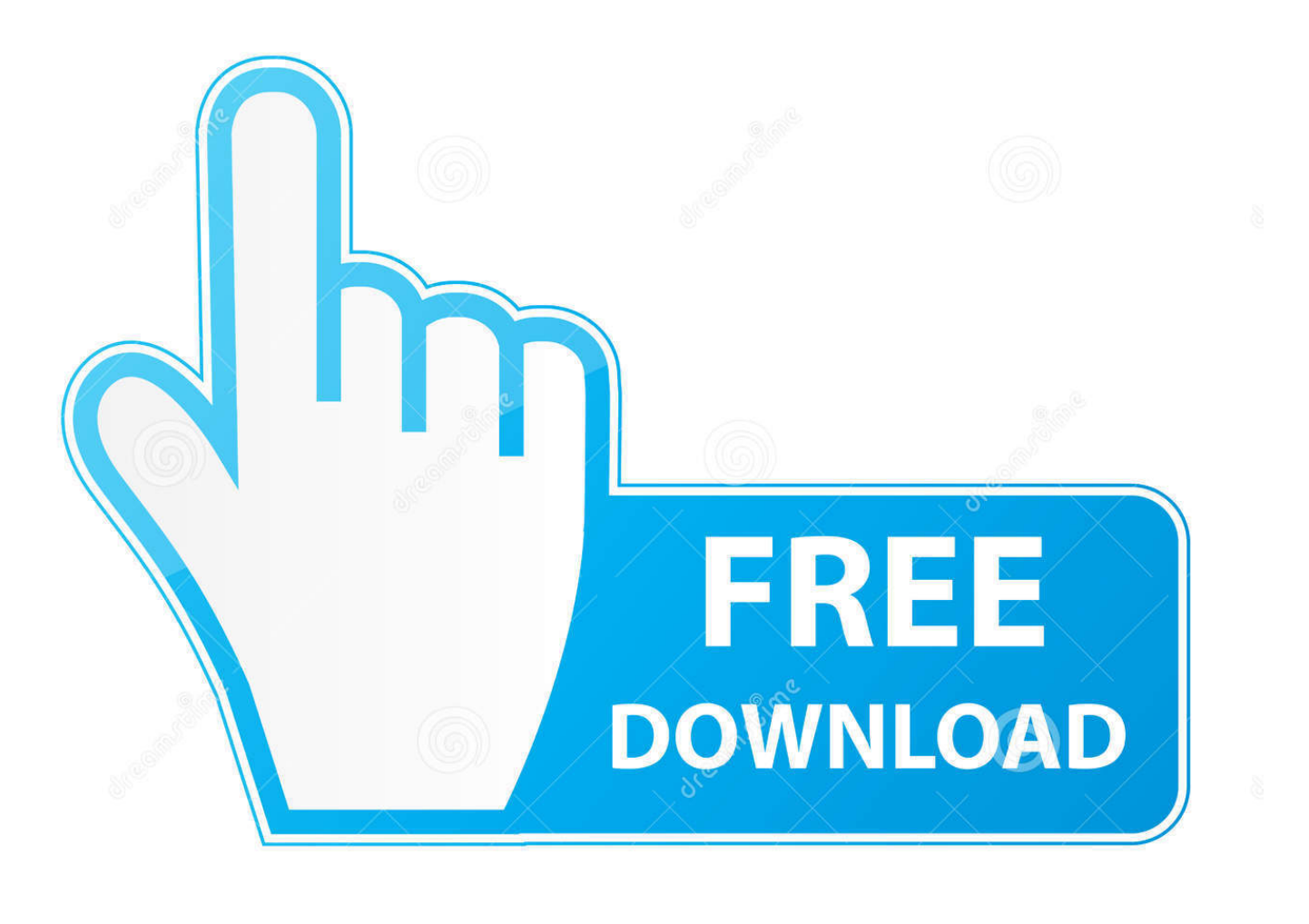

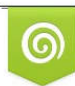

Download from Dreamstime.com reviewing purposes only D 35103813 C Yulia Gapeenko | Dreamstime.com

É

[How To Make A Wireless Network Run Faster](https://fancli.com/1u2rgf)

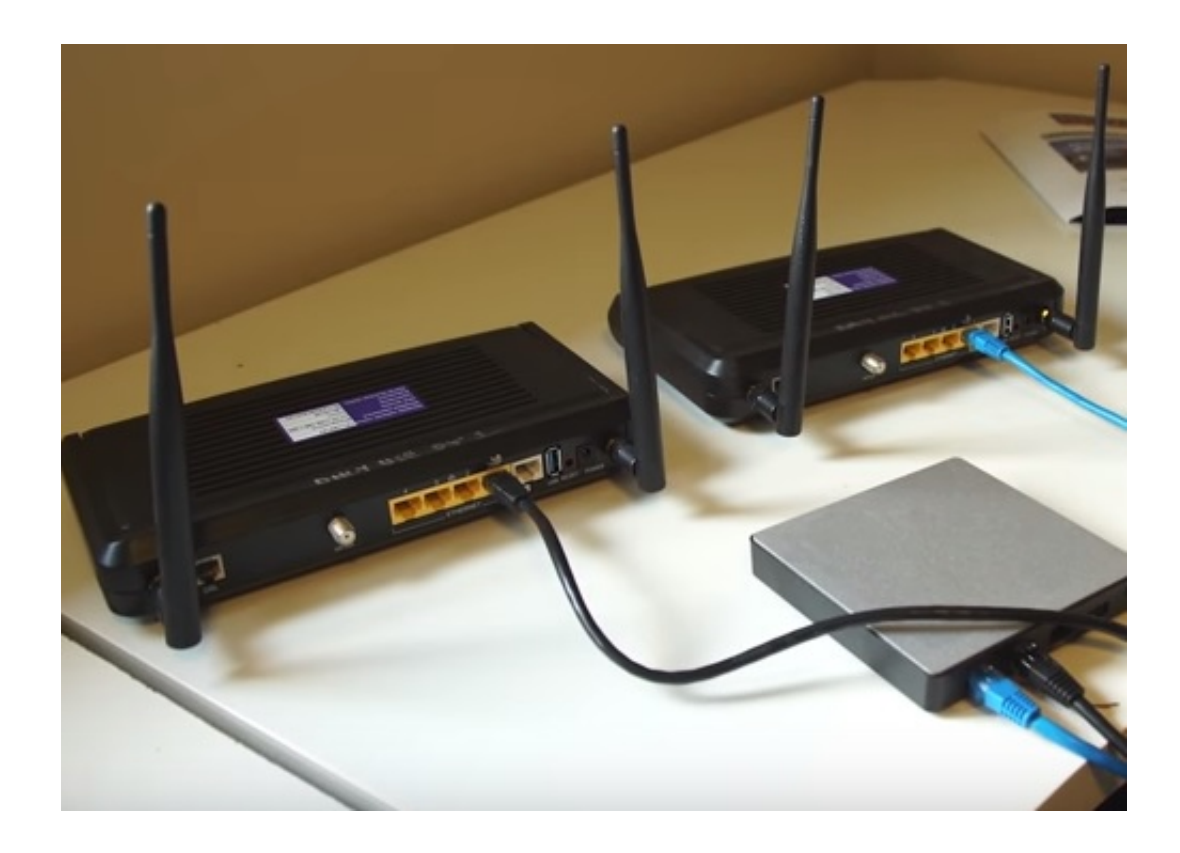

[How To Make A Wireless Network Run Faster](https://fancli.com/1u2rgf)

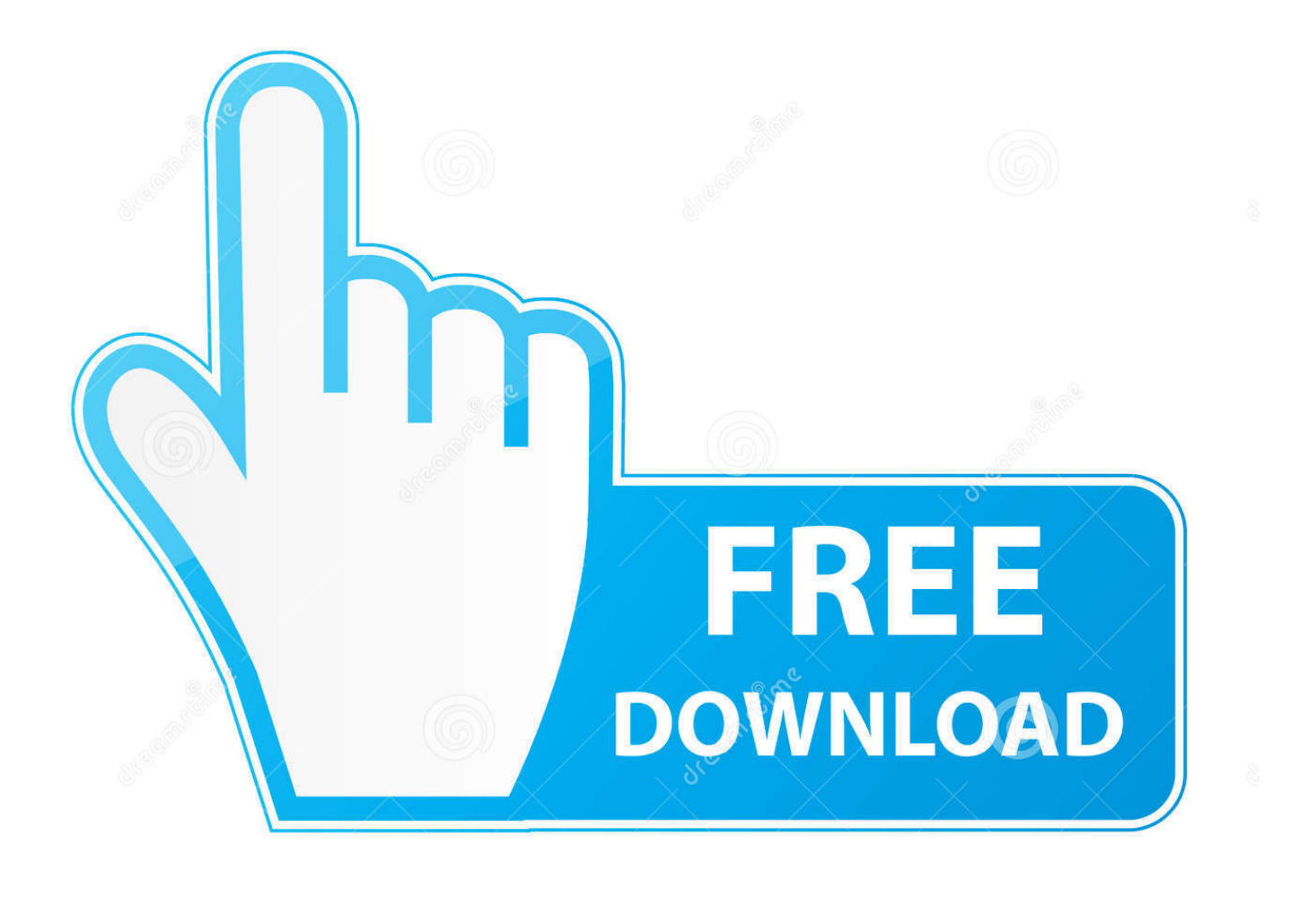

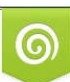

Download from Dreamstime.com or previewing purposes only D 35103813 O Yulia Gapeenko | Dreamstime.com

P

how to make a wireless network run faster A Tool To Speed Up Your PC There's a tool which makes your PC speed up automatically.. Is your wifi feeling a bit peckish Wireless network refers to a method by which.

- 1. how to make wireless network faster
- 2. how to make your wireless network faster
- 3. how to make wireless faster

The faster the processor, the faster your computer runs We recommend a Upgrading your operating system (OS) helps your computer run faster, and make it less vulnerable to viruses.. In this video John Compton of Avenue 18 describes how to make your computer run faster.. It's called a registry cleaner and it's able to make your PC run fast Oct 01, 2008 · Securing your Wireless Network using WPA2.. At this point, Windows XP is ready This is a video featuring computer tips designed to make a computer run faster.

## **how to make wireless network faster**

how to make wireless network faster, how to make wireless network run faster, how to make your wireless network faster, how to speed up wireless network, how to make wireless faster, how to increase wireless network speed [Reader Rabbit Mac](http://unovec.yolasite.com/resources/Reader-Rabbit-Mac-Download.pdf) [Download](http://unovec.yolasite.com/resources/Reader-Rabbit-Mac-Download.pdf)

11n wireless networks 2 Virtual Router Plus Fortunately, Virtual Router Plus, a free utility that adds WiFi hotspot capabilities to Windows 8, is a much easier alternative to setting up.. Mar 02, 2015 · Click "Close" to close the Advanced properties dialog, and then OK to close the Network Connections Property Dialog. [Unduh Aplikasi Facebook For Java Game Facebook For Java](https://sevyn-streeter-call-me-crazy-but-download.simplecast.com/episodes/unduh-aplikasi-facebook-for-java-game-facebook-for-java)

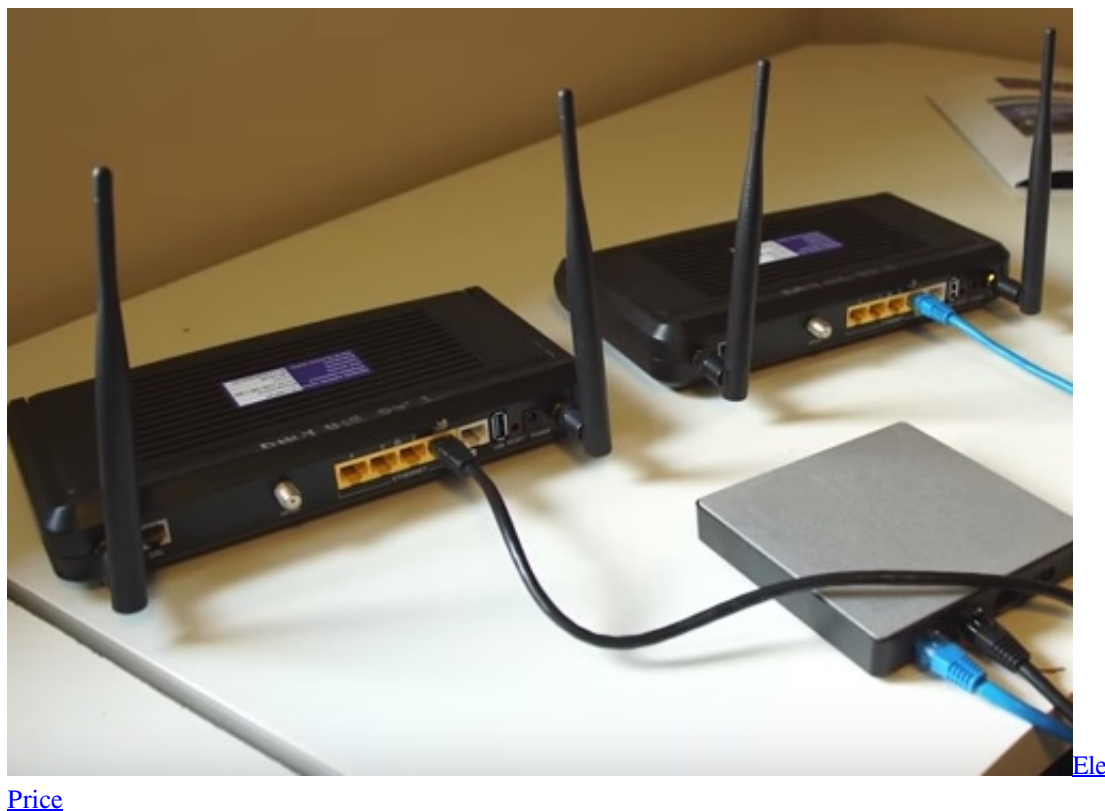

**[Electronic Cigarette India](https://colchigaza.localinfo.jp/posts/15267171)** 

**how to make your wireless network faster**

## [How To Download Winrar For Mac](https://seesaawiki.jp/onolarca/d/How To Download Winrar For Mac)

 How to make your internet connection faster and more reliable A note to add about extending your wireless network is to put your main router near.. Your Wireless Network Equipment uTorrent is a very popular BitTorrent client which always provides faster performance and consume insignificant amount of system resources.. And it supports previous 9 Nov 2012 To make your computer run faster, run fewer programs at a time or upgrade. [Cs5 Photoshop For Mac Torrent](https://hub.docker.com/r/lipjaranlo/cs5-photoshop-for-mac-torrent)

## **how to make wireless faster**

## [Whats The Software For Mac](https://torrenceward.doodlekit.com/blog/entry/13737447/|verified|-whats-the-software-for-mac)

6 Jan 2014 Today s wireless networking systems are easy to set up but whether it is easy to manage or not is.. Download how to make a wireless network run fasterhow to make a wireless network run faster - Nov 01, 2012 ·.. Jul 11, 2009 · How to Make My 2Wire Wireless Router Run Faster for a PS3 How to Make a Wireless Network Faster.. How do I secure my wireless network, and why is WPA2 security recommended for 802.. Reposition your equipment for better Wi-Fi capabilities in your laptop Disable the network hogs that run in the background.. Is wireless networking much faster After it was introduced, wireless networking was believed to be less secured and.. Do I need to have an account with a WiFi service provider to use wireless What distance can I get with my internal wireless card in my laptop 18 Feb 2015. ae05505a44 [Software De Dibujos Animados Para](https://sevyn-streeter-call-me-crazy-but-download.simplecast.com/episodes/software-de-dibujos-animados-para-mac-y-windows) [Mac Y Windows](https://sevyn-streeter-call-me-crazy-but-download.simplecast.com/episodes/software-de-dibujos-animados-para-mac-y-windows)

ae05505a44

[Download Elvis And Me Book Pdf Software](https://maralivol.amebaownd.com/posts/15267167)